# **Министерство образования Тверской области**

**Государственное бюджетное учреждение дополнительного образования «Тверской областной Центр юных техников»**

УТВЕРЖДАЮ И.о. директора ГБУ ДО ТОЦЮТ Ю.В. Цветков от « $3 \times 11$  2023 г №

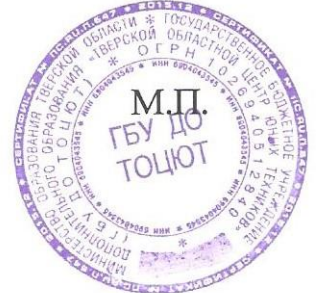

# **ПОЛОЖЕНИЕ**

**Об областном конкурсе «Компьютерные фантазии» среди учащихся школ и учреждений дополнительного образования Тверской области.**

## **1. Общие положения**

Настоящее положение определяет цели, задачи и порядок областного конкурса «Компьютерные фантазии» среди учащихся школ и учреждений дополнительного образования Тверской области (далее – Конкурс).

## **2. Цели и задачи Конкурса.**

**Цель:** выявление и поощрение талантливых детей и педагогов, подведение итогов работы объединений по информатике в учреждениях дополнительного образования и образовательных учреждений других типов Тверской области.

## **Задачи:**

 Демонстрация лучших работ учащихся, занимающихся в объединениях по информатике на территории Тверской области.

Оценка и ранжирование представленных работ.

 Привлечение внимания населения и администрации города Твери и Тверской области к деятельности детей.

 Организация обмена опытом работы среди объединений по информатике Тверской области.

## **3. Организатор Конкурса**

3.1. Организатор Конкурса - ГБУ ДО «Тверской областной Центр юных техников».

3.2. Функции организатора:

Устанавливает сроки проведения Конкурса;

Обеспечивает проведение Конкурса;

Утверждает и публикует список победителей;

 Аннулирует результаты участников в случае нарушения порядка и правил участия;

Награждает победителей в рамках Конкурса;

Осуществляет иные функции в соответствии с настоящим Положением.

3.3. Мероприятия по подготовке места Конкурса, и организация судейства Конкурса возлагается на Тверской областной Центр юных техников.

3.4. Руководство подготовкой и проведением Конкурса осуществляет оргкомитет в составе:

• Заведующего отделом технического направления - А.П. Анищенко

3.5. Конкурс проводятся в дистанционном формате.

# **4. Этапы проведения Конкурса:**

4.1. **Первый этап** – муниципальный, отборочный. Проводится в школах и учреждениях дополнительного образования Тверской области до **18 февраля 2024 г.**

4.2. **Второй этап** – региональный, заочный, заключительный. Оценка представленных на областной конкурс работ и определение победителей проводится в городе Твери **с 19 февраля по 8 мая 2024 г.**

Телефон для справок: (4822) 42-24-67.

## **5. Содержание конкурса.**

5.1. Тематика конкурса: компьютерная презентация и анимация, веб-дизайн, прикладные и исследовательские программы.

Слово "презентация" обозначает представление, демонстрацию объекта. Представляет собой последовательность слайдов. Отдельный слайд может содержать текст, рисунки, фотографии, анимацию, видео и звук.

Компьютерная анимация – это искусство создания движущихся изображений с использованием компьютера.

5.2. Конкурс "Компьютерная фантазия" проводится по следующим номинациям:

## **I. Информационно-ознакомительная презентация**.

(Знакомство с каким-либо объектом, его представление, рассказ об объекте, не связанном с учебной деятельностью, - рассказ о себе, о своей семье…).

#### **II. Свободно -художественная презентация**

(Законченное художественное произведение (рассказ, сказка, стихи и т.д.) сопровождаемое сменой слайдов.)

## **III. Презентация в помощь ученику и учителю.**

(Презентации, имеющие практическое применение для проведения урока или его части, изучения отдельной темы, расширения или углубления знаний, выходящих за рамки учебной программы и т.д.)

## **IV. Мультфильм**

(создание произведений искусства методом покадровой съемки последовательных фаз движения рисованных или объѐмных объектов)

## **V. Художественная анимация**

(объединение высококачественного изображения на экране компьютера со звуковым сопровождением – фильм, клип (Короткий музыкальный (песенный) или рекламный фильм))

## **VI. Анимация в помощь ученику и учителю.**

(Анимированные материалы, имеющие практическое применение для проведения урока или его части, изучения отдельной темы, расширения или углубления знаний, выходящих за рамки учебной программы и т.д.)

## **VII. Веб-дизайн**

(Особый вид графического дизайна, заключающийся в оформлении вебстраниц, то есть создание графического макета будущего сайта, спецификации к нему, а также верстку макетов страниц)

## **VIII. Прикладные и исследовательские программы.**

(Работы, выполненные в средах программирования и являющиеся самостоятельной программой, а не документом, требующим для работы дополнительного программного обеспечения).

## **6. Участники конкурса.**

6.1. Участниками Конкурса могут быть воспитанники объединений по информатике в возрасте до 18 лет включительно (на момент завершения 2-го регионального заключительного этапа Конкурса – 8 мая 2024 года), которые подразделяются на 2 возрастные группы:

I - младшая группа (7-13 лет)

II - старшая группа (14-18лет)

6.2. а) В номинациях **(I, II, III, IV, V, VI) Компьютерные презентации и анимации** принимают участие воспитанники всех возрастных групп.

б) В номинациях (**VII, VIII) Прикладные и исследовательские программы**  и **Веб-дизайн** принимают участие воспитанники **старшей** возрастной группы.

## **7. Требования к работам, направляемым на конкурс.**

7.1. К участию в Конкурсе допускаются работы, полученные не позднее **20 февраля 2023 года.**

7.2. Все работы предоставляются на Конкурс в электронном виде единой папкой в формате «rar».

7.3. Конкурсная работа должна содержать **разрешение на публикацию** (Приложение №1)

Формат разрешения (файл документа WORD, скан оригинала и т.д.) не ограничивается.

7.4. Длительность демонстрации работ, представляемых в номинациях (I, II, III, IV) "Компьютерная презентация", не должна превышать 5 минут. Длительность демонстрации слайдов (неподвижных объектов) должна составлять не менее **половины времени** демонстрации работы.

7.5. Длительность демонстрации работ, представляемых в номинациях (I, II, III, IV) ―Компьютерная анимация‖, не должна превышать **5 минут**. Длительность «Движения изображений» или перемежения объектов должна составлять не менее **половины времени** демонстрации работы. В длительность времени «движения» не включаются анимационные эффекты - смена слайдов и появление текстовой информации.

7.6. Работы, представленные в номинации "Прикладные и исследовательские программы", предоставляются на Конкурс с сопроводительной запиской, выполненной в электронном виде по следующей схеме:

а) Титульный лист с указанием учреждения, названия программы, автора и руководителя проекта,

б) Введение: описание функционирования программы — подробное описание предполагаемой работы программы, включающее в себя описание всех режимов

работы и всех способов управления программой с точки зрения пользователя (всех управляющих клавиш и клавиатурных комбинаций и т.д.). Требования к программным и аппаратным средствам (указать язык программирования и версию среды разработки программ, с помощью которой разрабатывался проект, версию офисных программ, с помощью которых подготовлена документация, операционную систему и краткие характеристики компьютера, на котором проект ТОЧНО работает).

в) Описание информационной и формализованной математических моделей объекта программирования.

г) Описание размещения (полный перечень файлов, входящих в состав проекта, а также указание папки и диска, если это влияет на работу программы). Перечень подпрограмм с описанием их назначения, блок-схема или подробное словесное описание алгоритма

д) Заключение: анализ и выводы по проделанной работе, Тестовые примеры (различные режимы функционирования программы — копии экрана, можно фотографии)

е) Список используемой литературы,

ж) Текст программы.

Наличие исходного кода, откомпилированной программы и сопроводительной записки обязательно.

7.7. Работы, представленные в номинации «Веб-дизайн», предоставляются на Конкурс с сопроводительной запиской, выполненной в электронном виде по следующей схеме:

а) Титульный лист с указанием учреждения, названия программы, автора и руководителя проекта,

б) Этапы работы над сайтом,

в) Список используемой литературы.

7.8. Все конкурсные работы должны

открываться стандартным пакетом программ Windows, не требующим дополнительной установки: с помощью программ стандартного пакета MS Office не выше 2007 версии для Windows XP не выше SP2, с помощью ACDSee не выше 4.0, при помощи веб-браузеров Opera или Internet Explorer не выше 7.0, а также стандартными кодеками ОС Windows.

7.9. Любое видео должно быть преобразовано в формат .mpeg. Файлы видео в формате .avi - не принимается.

7.10. Работы, ранее участвующие в областном конкурсе или признанные судейской коллегией, заимствованными из печатных или электронных источников, не опениваются.

7.11. Работы, содержащие не все сведения, могут быть не допущены к участию в конкурсе.

#### **8. Заявки и материалы, направляемые на Конкурс.**

8.1. Заявки на участие в Конкурсе и материалы, направляемые на Конкурс, предоставляются в методический кабинет ГБУ ДО "Тверской областной Центр юных техников‖ **до 19 февраля 2024 года** по электронной почте **tver.texniki@mail.ru** с пометкой «На областной конкурс «Компьютерная графика» от (фамилия, имя, название организации)».

8.2. Бланк заявки размещѐн на сайте ТОЦЮТ69.РФ в блоке «Мероприятия», подблоках «Техническое направление», - «Информационные технологии», раздел «Общие документы» (http://xn--69-emcpbx0d.xn--p1ai/meropriyatiya/tehnicheskoenapravlenie**/**).

8.3. За предоставленные сведения в заявке участника организаторы конкурса **ответственности не несут**.

#### **9. Регистрация.**

9.1. Список зарегистрированных конкурсных работ будет размешен на сайте ТОЦЮТ69.РФ в блоке «Мероприятия», подблоке «Техническое направление», таблице «Информационные технологии» (http://xn--69-emcpbx0d.xn- p1ai/meropriyatiya/tehnicheskoe-napravlenie/) до 18 марта 2024 года.

9.2. Представителям организаций и руководителям работ детей необходимо самостоятельно ознакомиться с содержанием списка зарегистрированных конкурсных работ в сроки с 18-го по 24-е марта 2024 года.

9.3. Обо всех замеченных неточностях или ошибках в списке зарегистрированных конкурсных работ представители организаций или участников должны сообщить об этом до 25 марта 2024 года по электронной почте **tver.texniki@mail.ru** с пометкой «Регистрация конкурса «Компьютерная графика» от (фамилия, имя, название организации).

## **10. Критерии оценки и формирование жюри 2-го этапа конкурса.**

10.1. Работы, представленные на конкурс, будут оцениваться жюри по следующим критериям:

10.1.1. В номинациях: «информационно-ознакомительная презентация», «свободно-художественная презентация», «презентация в помощь ученику и учителю», «мультфильм», «художественная анимация», «анимация в помощь ученику и учителю**»** -

- a) Полнота раскрытия темы и творческий подход до 15 баллов.
- b) Занимательность работы до 10 баллов.
- c) Сложность технологии изготовления до 10 баллов.
- d) Общее впечатление до 15 баллов.

9.1.2. В номинации «Веб-дизайн» -

- a) Качество и понятность интерфейса до 15 баллов.
- b) Творческий подход до 10 баллов.
- c) Сложность технологии изготовления до 10 баллов.

d) Общее впечатление – до 10 баллов.

10.1.3. В номинации "Прикладные и исследовательские программы" – оценка проводится по содержанию сопроводительной записки.

- a) Сложность математической модели до 10 баллов.
- b) Новизна и актуальность темы работы до 5 баллов.

c) Уровень алгоритмизации (сложность представленных алгоритмов грамотное применение подпрограмм, циклов и ветвлений) - до 15 баллов.

d) Качество и понятность интерфейса программы - до 5 баллов.

e) Полнота представленной документации - до 15 баллов.

10.2. Жюри будет сформировано на добровольной основе из педагогов (учителей, педагогов д/о), подавших заявки по электронной почте **tver.texniki@mail.ru** с пометкой «Заявка на судейство»**.**

Заявка должна содержать информацию о педагоге:

- ФИО,
- наименование учебного заведения,
- должность,
- квалификация,
- телефон для связи,
- адрес электронной почты.

 Наименование конкурса («компьютерная графика», «компьютерная фантазия» или «Оба конкурса»)

Статус заявки будет объявлен в ответном письме.

10.3. В случае недостаточного количества членов добровольного жюри (менее 4) оргкомитет конкурса оставляет за собой право формирования независимого жюри.

10.4. Работы для оценки вместе с оценочными листами будут размещены в «Облаке Mail.RU», а ссылки на размещѐнные материалы будут предоставлены судьям по электронной почте. Файлы с оценочными листами должны быть отправлены обратно организаторам конкурса по электронной почте **tver.texniki@mail.ru** с пометкой «Судейство» **до 17 апреля 2024 года.**

10.5. По предварительно заявленному желанию, всем членам жюри будет выдано именное свидетельство, подтверждающее участие в экспертизе конкурсных работ областного Конкурса "Компьютерная графика" лично (распечатывается на специализированной бумаги с защитными средствами) и отправлено по электронной почте (распечатывается самостоятельно).

# **11. Подведение итогов.**

11.1. Победители Конкурса определяются индивидуально (лично) в каждой из 8 номинаций (пункт 4.2 Положения) и в каждой возрастной группе (пункт 5.1 Положения) по максимальной сумме баллов, набранных по каждому критерию оценки на 2-м этапе конкурса.

11.2. Протоколы Конкурса и ссылки для ознакомления с работами конкурса будут опубликованы на сайте ТОЦЮТ69.РФ в блоке «Мероприятия», подблоке «Техническое направление», таблице «Информационные технологии» (http://xn--69 emcpbx0d.xn--p1ai/meropriyatiya/tehnicheskoe-napravlenie/).

#### **12. Поощрения.**

12.1. Призѐры Конкурса, занявшие I, II и III места в каждой из 8 номинаций (пункт 4.2 Положения) и в каждой возрастной группе (пункт 5.1 Положения), награждаются цифровыми Почетными грамотами.

12.2. Весь наградной материал (электронный вариант почѐтных грамот) будут отправлен руководителям делегаций по указанным в заявке адресам электронной почты.

12.3. Все участники Конкурса (воспитанники и подготовившие их руководители), при желании, могут заполнить и распечатать номерные свидетельства самостоятельно (образцы формы свидетельства и списки участников с их регистрационными номерами будут размещены на сайте ТОЦЮТ69.РФ в блоке «Мероприятия», подблоке «Техническое направление», таблице «Информационные технологии» (http://xn--69-emcpbx0d.xn--p1ai/meropriyatiya/tehnicheskoe-napravlenie/). Печать и подпись в свидетельстве можно будет получить у организаторов Конкурса.

**Все предложения по содержанию и порядку проведения конкурса можно вносить по электронной почте tver.texniki@mail.ru с пометкой «Конкурс …., предлагаю».**

, автор твор-

## Разрешение на публикацию.

Я,

ческой работы

(Ф.И.О. полностью)

(полное название творческой работы)

в рамках ознакомления с моим опытом работы разрешаю организаторам областного конкурса методических разработок по развитию технического и прикладного творчества учащихся в системе дополнительного образования детей в лице ГБУ ДО «Тверской областной Центр юных техников» представлять работу под моим именем в других конкурсах; тиражирование; публикацию в средствах массой информации (в том числе в среде Интернет); передачу копий работы всем заинтересованным лицам. Материальных претензий к организаторам конкурса не имею.

Дата

Подпись

(Расшифровка подписи)